ФИО: Кандрашина Елена АлМанцистерство науки и высшего об<mark>разования Российской Федерации</mark> Должность: Врио ректора ФГАДЕВА «ГЕМАКЕ<sup>Т</sup> ГОСУДА ВСТВЕННОЕ АВТО н<mark>омное образовательное учреждение</mark> **высшего образования «Самарский государственный экономический университет»** Документ подписан простой электронной подписью Информация о владельце: университет» Дата подписания: 01.08.2023 16:50:53 Уникальный программный ключ: b2fd765521f4c570b8c6e8e502a10b4f1de8ae0d

**Факультет** среднего профессионального и предпрофессионального образования

**Кафедра** факультета среднего профессионального и предпрофессионального образования

## **АННОТАЦИЯ**

**Наименование дисциплины** ОП.17 Основы компьютерной графики

**Специальность** 09.02.07 Информационные системы и программирование

Квалификация (степень) выпускника специалист по информационным системам

## **1.** *ОБЩАЯ ХАРАКТЕРИСТИКА РАБОЧЕЙ ПРОГРАММЫ УЧЕБНОЙ ДИСЦИПЛИНЫ*

#### *«ОП.17 Основы компьютерной графики»*

#### **1.1. Место дисциплины в структуре основной образовательной программы:**

Дисциплина ОП.17 «Основы компьютерной графики» является обязательной частью общепрофессионального цикла основной профессиональной образовательной программы в соответствии с ФГОС по специальности СПО 09.02.07 «Информационные системы и программирование».

Дисциплина ОП.17 «Основы компьютерной графики» обеспечивает формирование общих компетенций в соответствии с ФГОС по специальности 09.02.07 «Информационные системы и программирование».

Особое значение дисциплина имеет при формировании и развитии ОК 01 ОК 02 ОК 03 ОК 04 ОК 05 ОК 07 ПК 2.1 ПК 2.2 ПК 2.3 ПК 2.4 ПК 2.5.

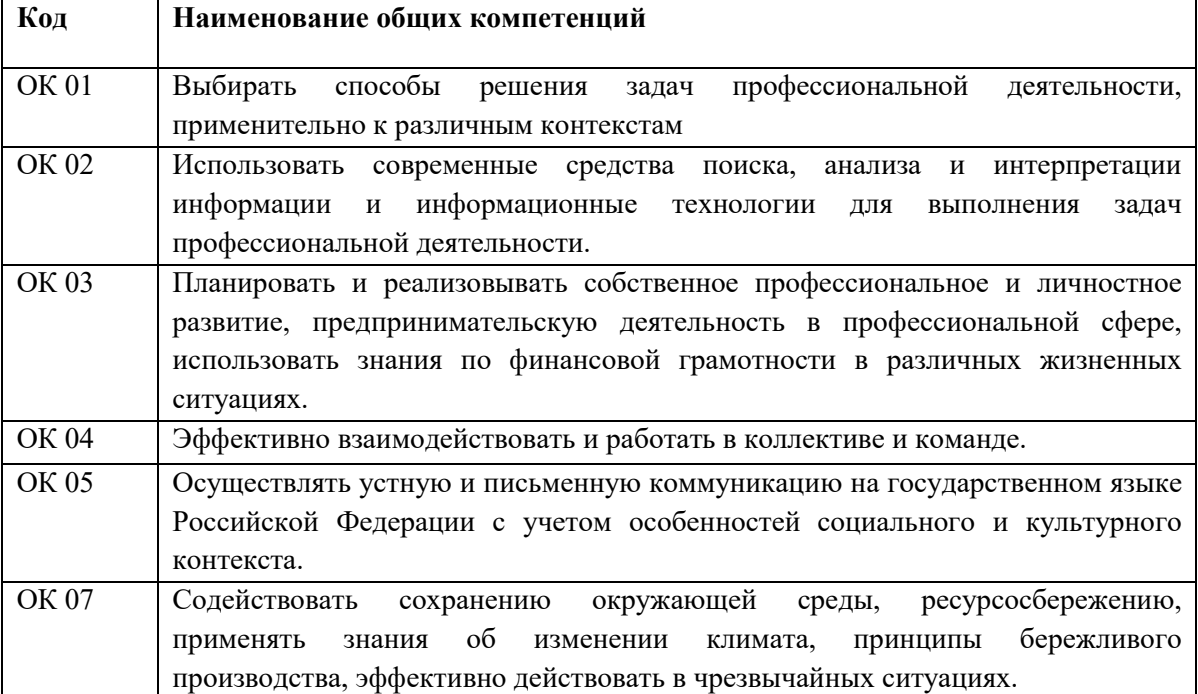

Перечень общих компетенций

#### Перечень профессиональных компетенций

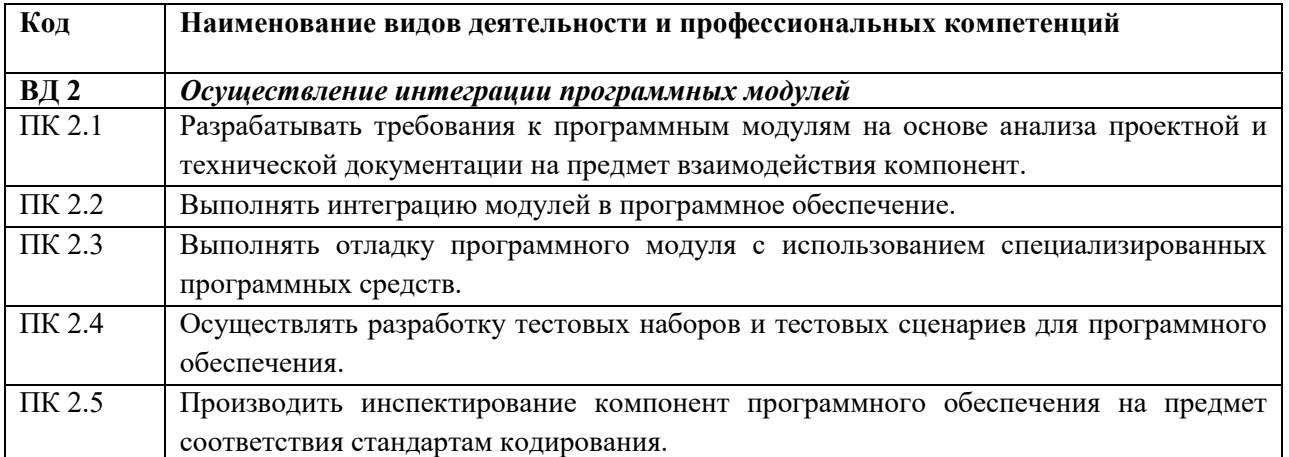

# **1.2. Планируемые результаты освоения дисциплины:**

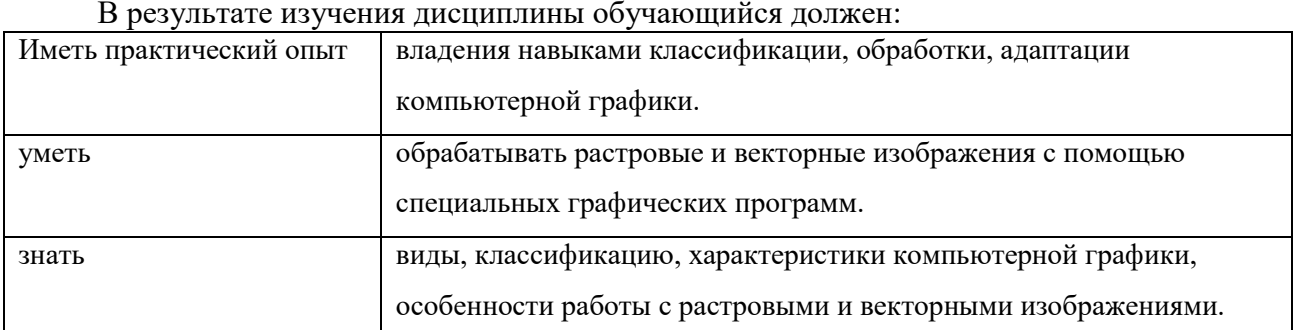

## **2. СТРУКТУРА И СОДЕРЖАНИЕ УЧЕБНОЙ ДИСЦИПЛИНЫ**

## **2.1. Объем учебной дисциплины и виды учебной работы**

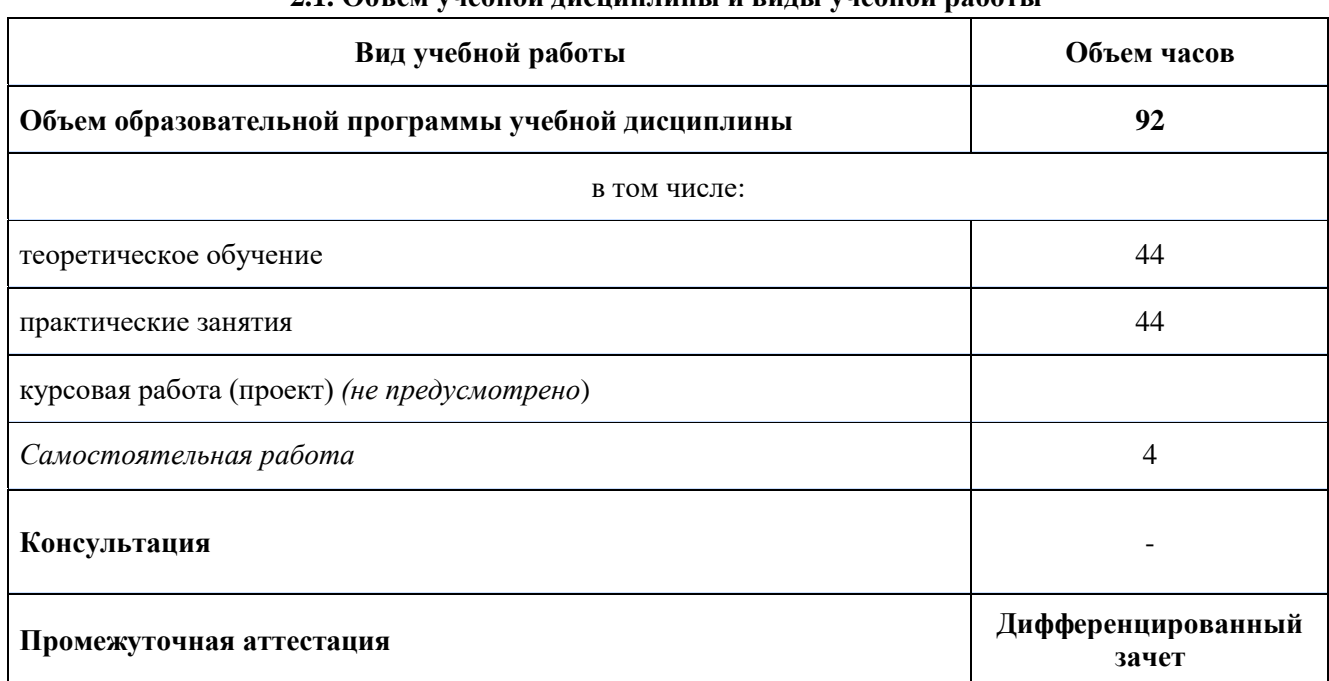

# **2.2. Тематический план и содержание учебной дисциплины**

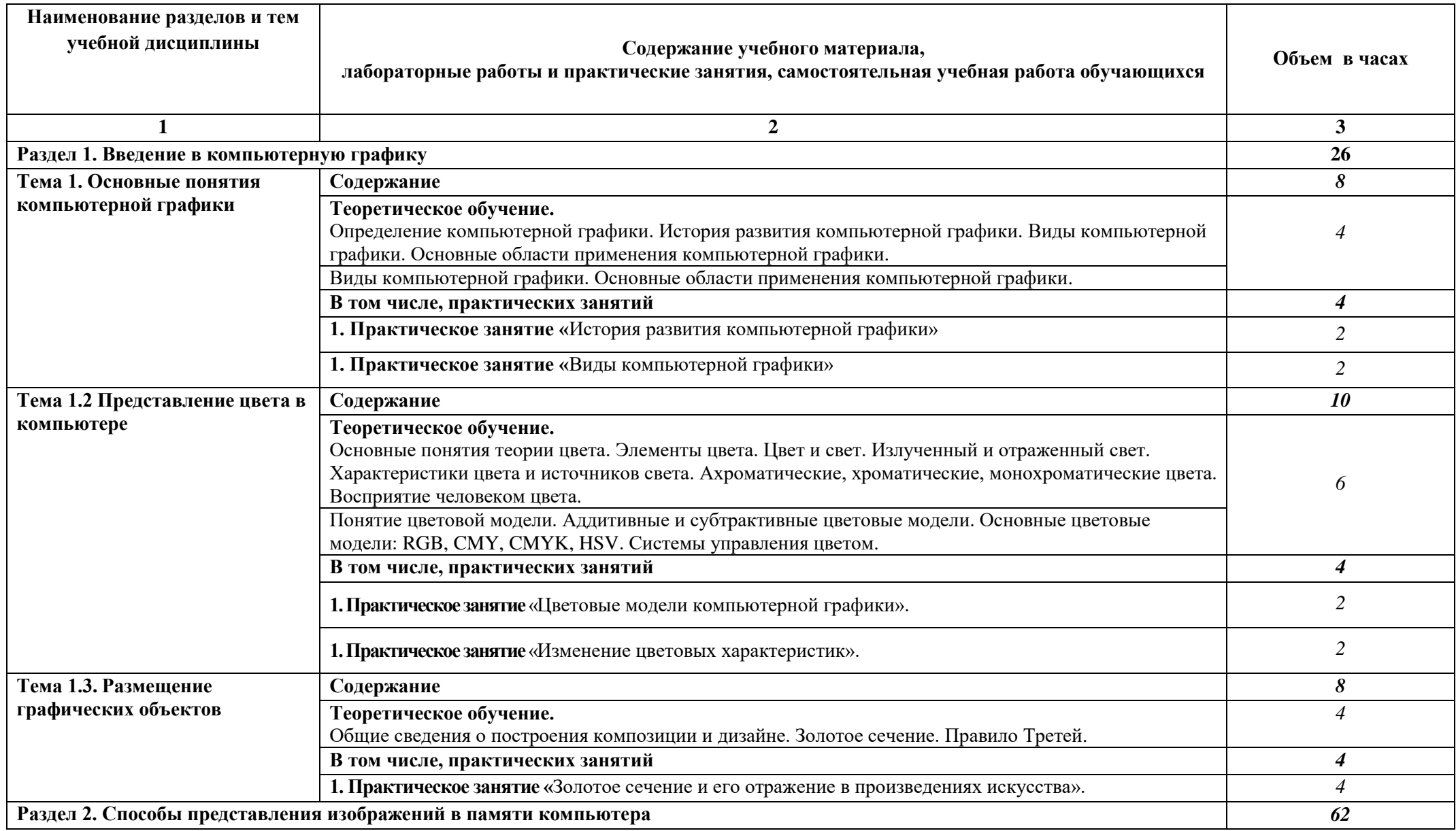

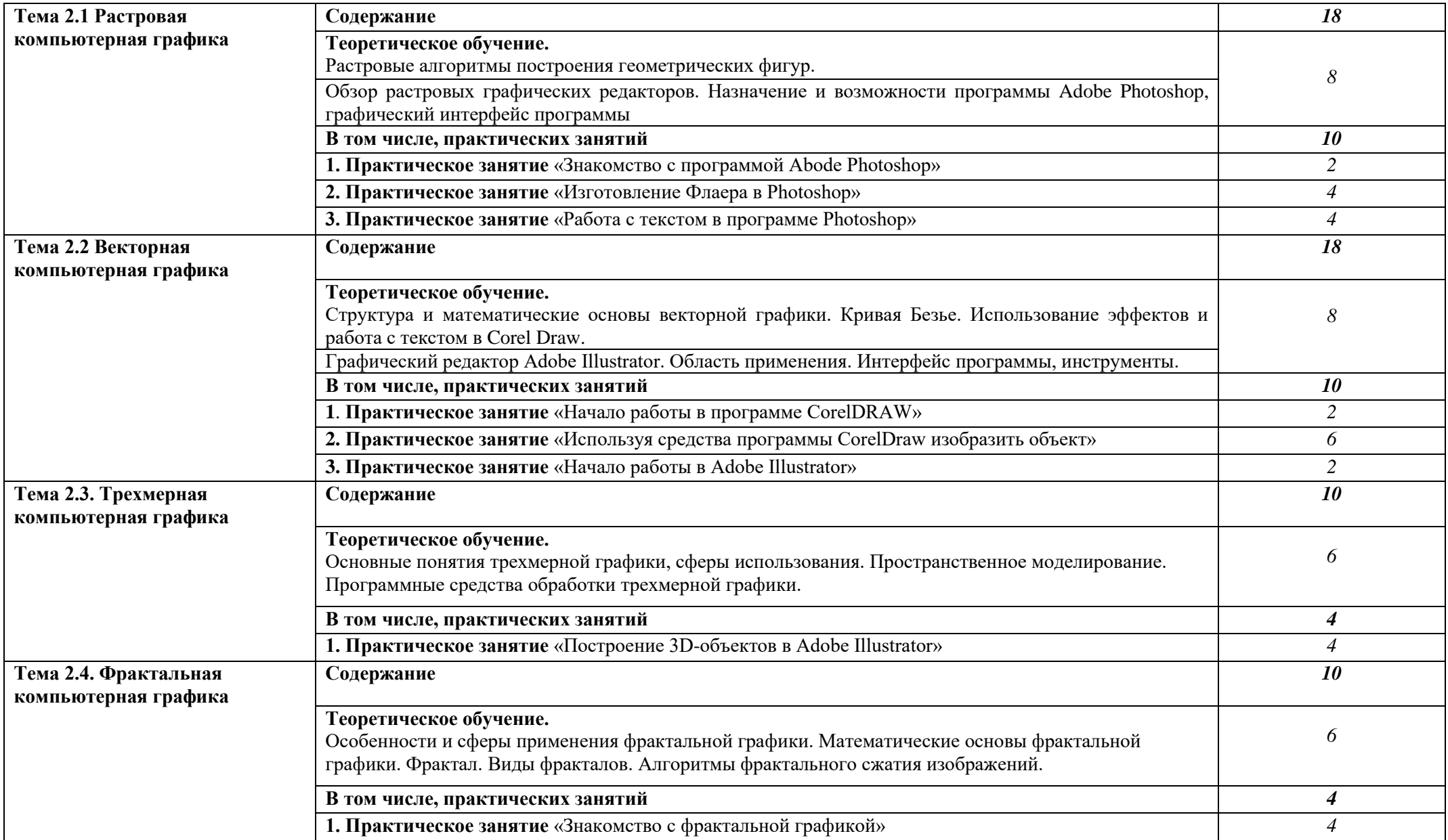

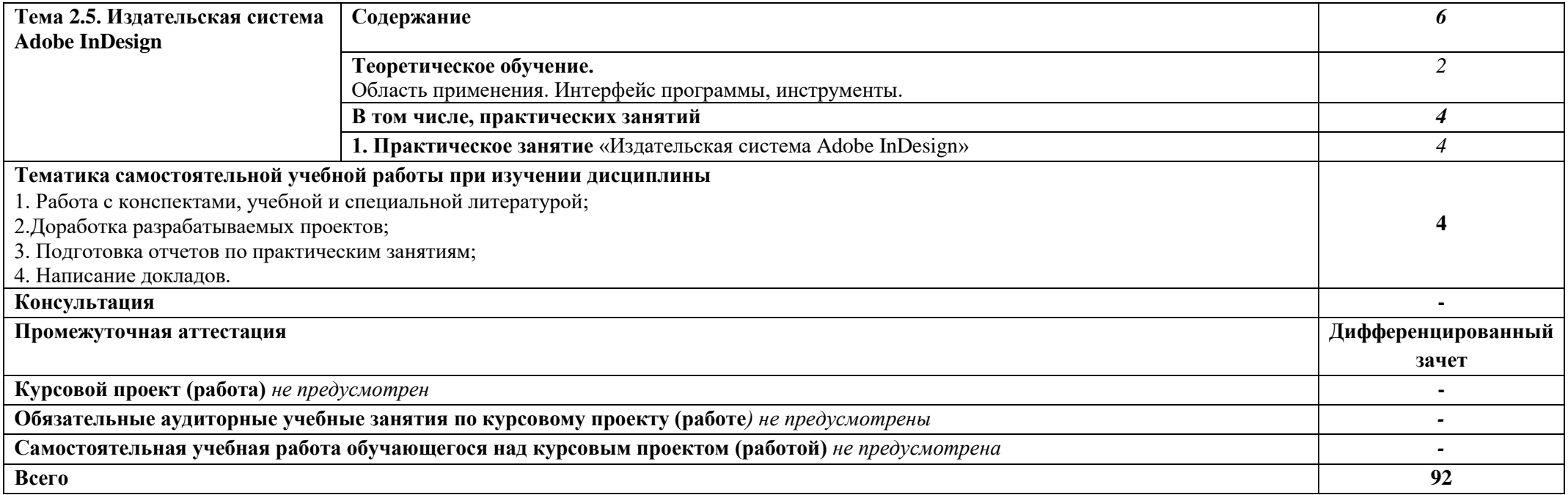